#### **GLOGSTER KULLANIM KILAVUZU**

 Glogster adlı bu platform ile siz veya öğrencileriniz harika işler çıkartabilirsiniz. Online posterler, afişler tasarlayabilir, performans ve proje ödevlerinizi buradan yaptırabilirsiniz. Çalışmlarınızı facebook ya da twitterdan paylaşabilirsiniz. İster kendi dizaynınızı oluşturabilir, isterseniz hazır şablonlardan yararlanarak işe koyulabilirsiniz. Çok basit bir kullanımı olan bu platformla dersleriniz renklensin ve çalışmalarınız zenginlik kazansın.

#### **GLOGSTER KAYIT**

#### [www.glogster.com](http://www.glogster.com/)

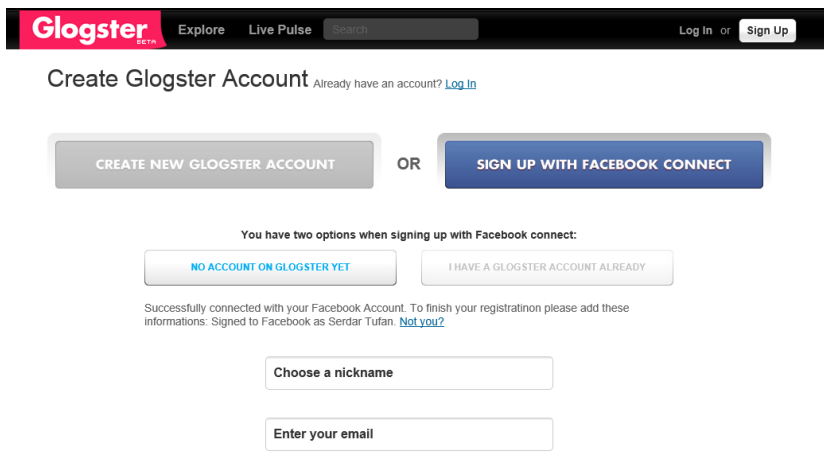

# **YENİ GLOG OLUŞTURMA**

Create New Glog – Şablon belirlenir

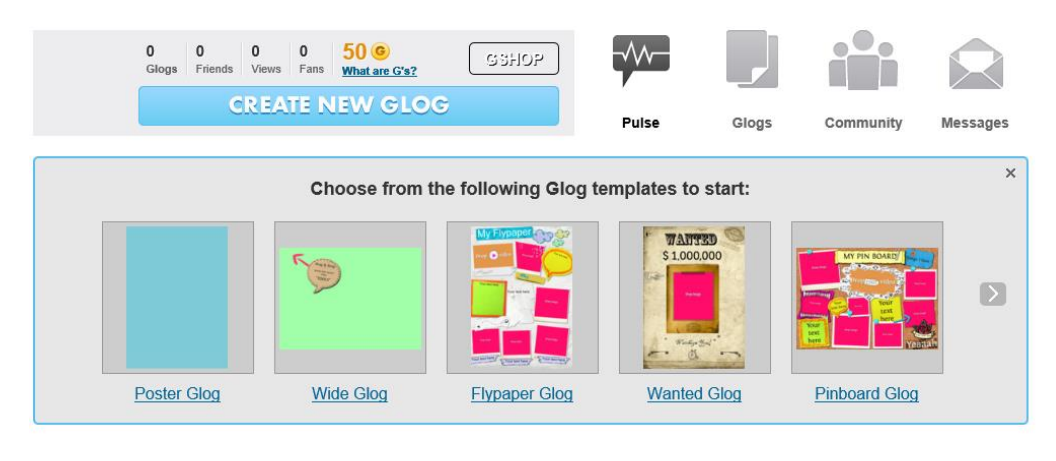

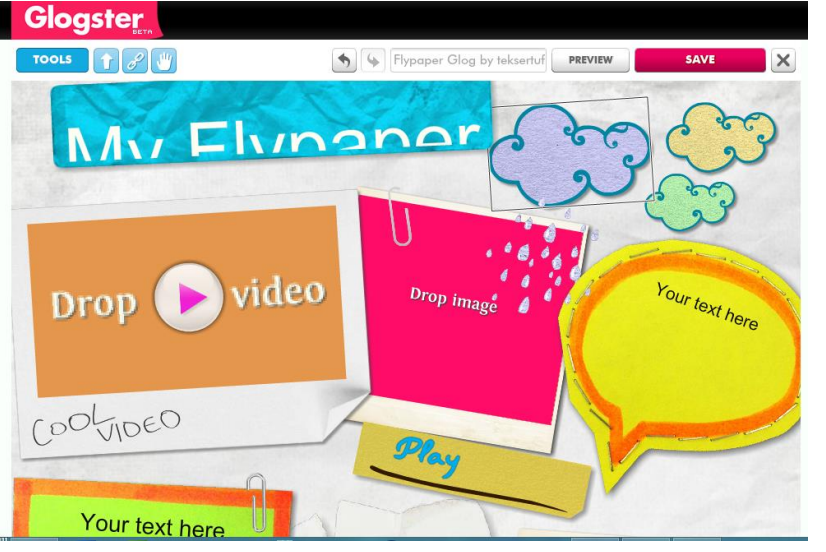

## **GLOGSTER VIDEO EKLEME**

Video – Upload ile bilgisayardan video eklenebilir veya youtube , vimeo link verilebilir.

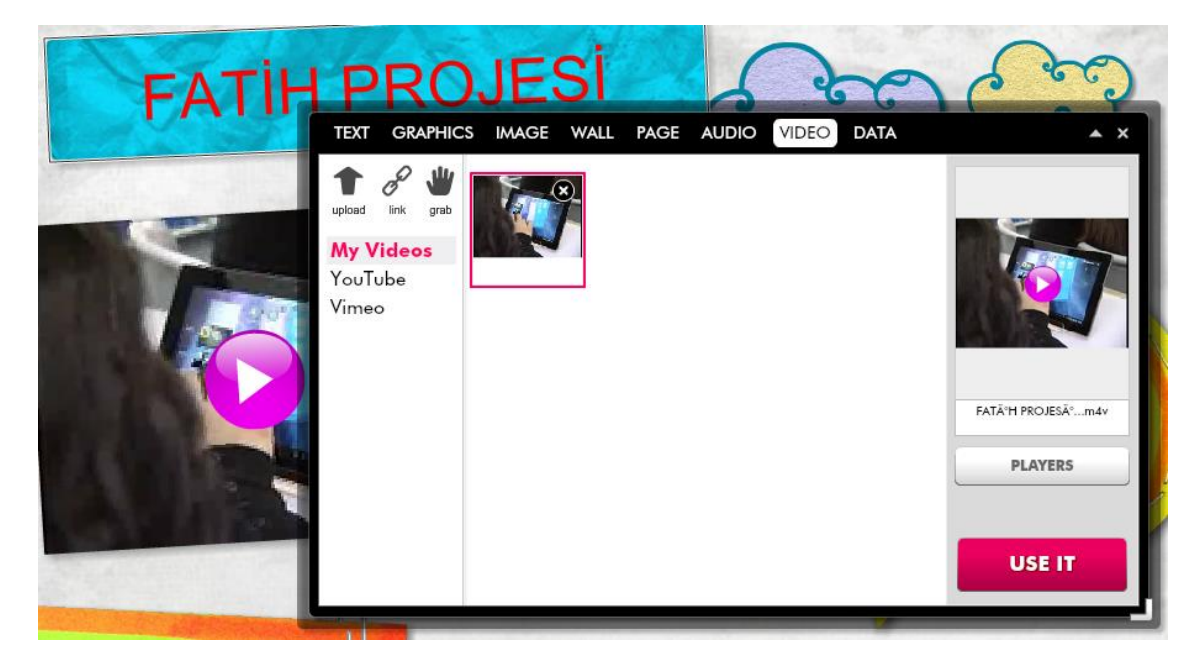

# **GLOGSTER RESİM EKLEME**

 Graphics kendi kütüphanesi , image upload bilgisayardan resim ekleme

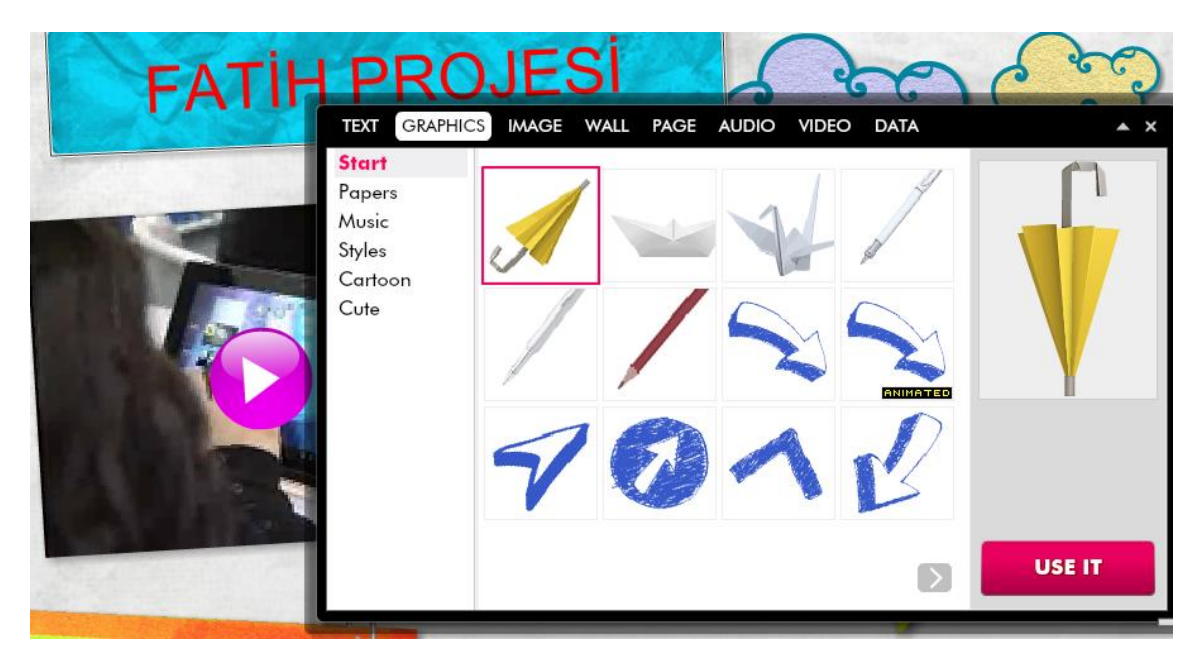

# **GLOGSTER KAYDETME ve YAYINLAMA**

Save – Bir disiplin konu ve sınıf seçilir ve sonra internet linki kullanılabilir

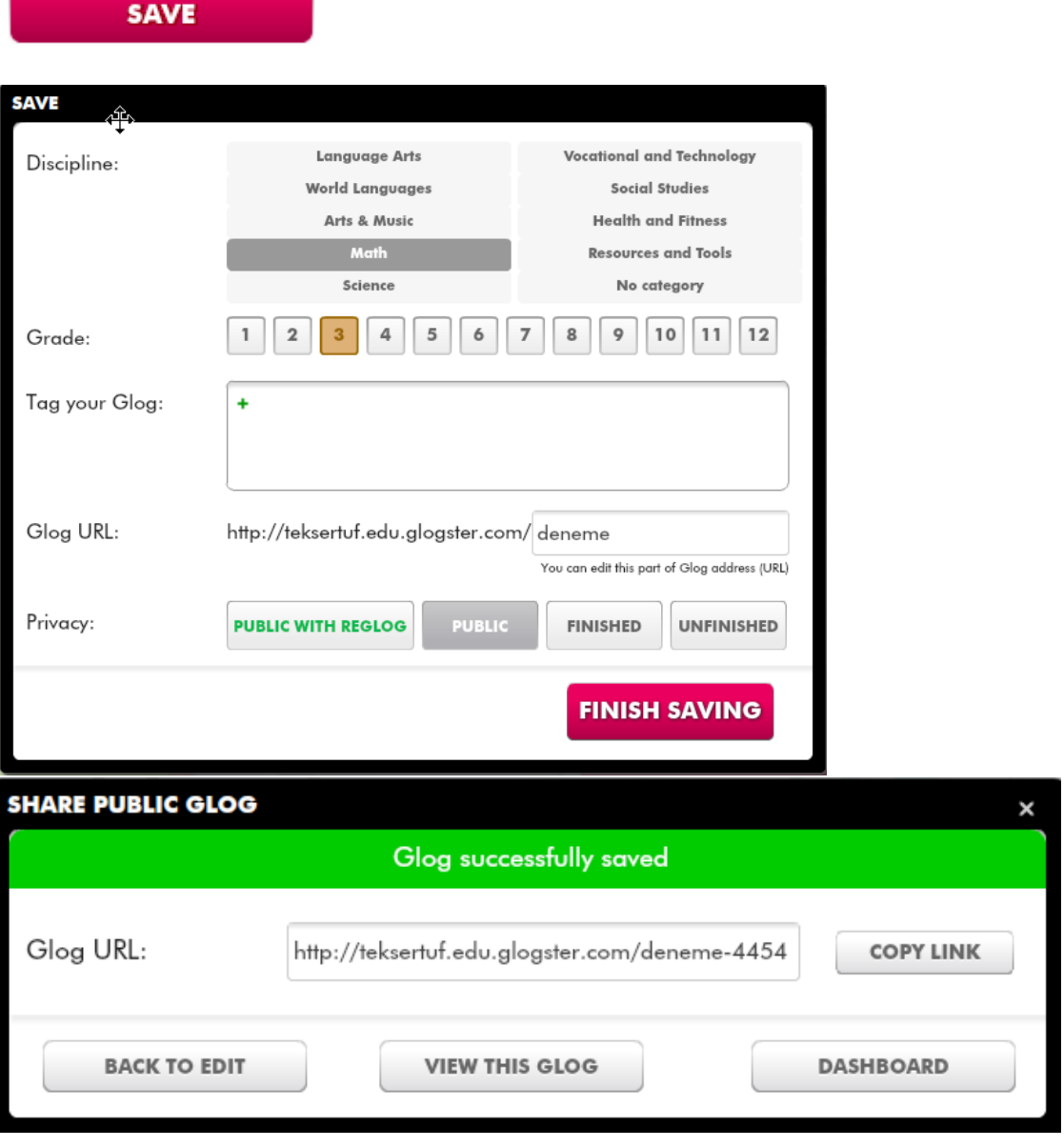